# **UCLA STAT 13**

**Introduction to Statistical Methods for the Life and Health Sciences** 

# Instructor: Ivo Dinov,

Asst. Prof. of Statistics and Neurology

# **Teaching Assistants:**

Jacquelina Dacosta & Chris Barr

University of California, Los Angeles, Fall 2006 http://www.stat.ucla.edu/~dinov/courses\_students.html

Comparison of Two **Independent Samples** 

# **Comparison of Two Independent Samples**

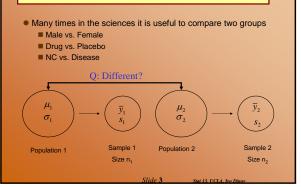

# Comparison of Two Independent Samples

- Two Approaches for Comparison
  - Confidence Intervals
  - we already know something about Cl's
  - Hypothesis Testing
    - ☐ this will be new
- What seems like a reasonable way to compare two groups?
- What parameter are we trying to estimate?

# **Comparison of Two Independent Samples**

- ullet RECALL: The sampling distribution of  $\bar{\mathcal{Y}}$  was centered at  $\mu$ , and had a standard deviation of
- ullet We'll start by describing the sampling distribution of  $\overline{y}_1 \overline{y}_2$ 
  - Mean: *μ*<sub>1</sub> *μ*<sub>2</sub>
  - Standard deviation of

$$\sqrt{\frac{\sigma_1^2}{n_1} + \frac{\sigma_2^2}{n_2}}$$

• What seems like appropriate estimates for these quantities?

# Standard Error of $\overline{y}_1 - \overline{y}_2$

- We know  $\overline{y}_1 \overline{y}_2$  estimates  $\mu_1 \mu_2$
- What we need to describe next is the precision of our estimate,

$$SE_{(\overline{y}_1 - \overline{y}_2)} = \sqrt{\frac{s_1^2}{n_1} + \frac{s_2^2}{n_2}} = \sqrt{SE_1^2 + SE_2^2}$$

# Standard Error of $\overline{y}_1 - \overline{y}_2$

**Example:** A study is conducted to quantify the benefits of a new cholesterol lowering medication. Two groups of subjects are compared, those who took the medication twice a day for 3 years, and those who took a placebo. Assume subjects were randomly assigned to either group and that both groups data are normally distributed. Results from the study are shown below:

|                | Medication | Placebo |
|----------------|------------|---------|
| $\overline{y}$ | 209.8      | 224.3   |
| n              | 10         | 10      |
| S              | 44.3       | 46.2    |
| SE             | 14.0       | 14.6    |
|                |            |         |

# **Standard Error of** $\overline{y}_1 - \overline{y}_2$

Example: Cholesterol medicine (cont')

(e.g., ftp://ftp.nist.gov/pub/dataplot/other/reference/CHOLEST2.DAT)

Calculate an estimate of the true mean difference between treatment groups and this estimate's precision.

First, denote medication as group 1 and placebo as group 2

$$(\overline{y}_1 - \overline{y}_2) = 209.8 - 224.3 = -14.5$$
 
$$\overline{y}$$
 
$$0.05$$
 
$$0.05$$
 
$$0.05$$
 
$$0.05$$
 
$$0.05$$
 
$$0.05$$
 
$$0.05$$
 
$$0.05$$
 
$$0.05$$
 
$$0.05$$
 
$$0.05$$
 
$$0.05$$
 
$$0.05$$
 
$$0.05$$
 
$$0.05$$
 
$$0.05$$
 
$$0.05$$
 
$$0.05$$
 
$$0.05$$
 
$$0.05$$
 
$$0.05$$
 
$$0.05$$
 
$$0.05$$
 
$$0.05$$
 
$$0.05$$
 
$$0.05$$
 
$$0.05$$
 
$$0.05$$
 
$$0.05$$
 
$$0.05$$
 
$$0.05$$
 
$$0.05$$
 
$$0.05$$
 
$$0.05$$
 
$$0.05$$
 
$$0.05$$
 
$$0.05$$
 
$$0.05$$
 
$$0.05$$
 
$$0.05$$
 
$$0.05$$
 
$$0.05$$
 
$$0.05$$
 
$$0.05$$
 
$$0.05$$
 
$$0.05$$
 
$$0.05$$
 
$$0.05$$
 
$$0.05$$
 
$$0.05$$
 
$$0.05$$
 
$$0.05$$
 
$$0.05$$
 
$$0.05$$
 
$$0.05$$
 
$$0.05$$
 
$$0.05$$
 
$$0.05$$
 
$$0.05$$
 
$$0.05$$
 
$$0.05$$
 
$$0.05$$
 
$$0.05$$
 
$$0.05$$
 
$$0.05$$
 
$$0.05$$
 
$$0.05$$
 
$$0.05$$
 
$$0.05$$
 
$$0.05$$
 
$$0.05$$
 
$$0.05$$
 
$$0.05$$
 
$$0.05$$
 
$$0.05$$
 
$$0.05$$
 
$$0.05$$
 
$$0.05$$
 
$$0.05$$
 
$$0.05$$
 
$$0.05$$
 
$$0.05$$
 
$$0.05$$
 
$$0.05$$
 
$$0.05$$
 
$$0.05$$
 
$$0.05$$
 
$$0.05$$
 
$$0.05$$
 
$$0.05$$
 
$$0.05$$
 
$$0.05$$
 
$$0.05$$
 
$$0.05$$
 
$$0.05$$
 
$$0.05$$
 
$$0.05$$
 
$$0.05$$
 
$$0.05$$
 
$$0.05$$
 
$$0.05$$
 
$$0.05$$
 
$$0.05$$
 
$$0.05$$
 
$$0.05$$
 
$$0.05$$
 
$$0.05$$
 
$$0.05$$
 
$$0.05$$
 
$$0.05$$
 
$$0.05$$
 
$$0.05$$
 
$$0.05$$
 
$$0.05$$
 
$$0.05$$
 
$$0.05$$
 
$$0.05$$
 
$$0.05$$
 
$$0.05$$
 
$$0.05$$
 
$$0.05$$
 
$$0.05$$
 
$$0.05$$
 
$$0.05$$
 
$$0.05$$
 
$$0.05$$
 
$$0.05$$
 
$$0.05$$
 
$$0.05$$
 
$$0.05$$
 
$$0.05$$
 
$$0.05$$
 
$$0.05$$
 
$$0.05$$
 
$$0.05$$
 
$$0.05$$
 
$$0.05$$
 
$$0.05$$
 
$$0.05$$
 
$$0.05$$
 
$$0.05$$
 
$$0.05$$
 
$$0.05$$
 
$$0.05$$
 
$$0.05$$
 
$$0.05$$
 
$$0.05$$
 
$$0.05$$
 
$$0.05$$
 
$$0.05$$
 
$$0.05$$
 
$$0.05$$
 
$$0.05$$
 
$$0.05$$
 
$$0.05$$
 
$$0.05$$
 
$$0.05$$
 
$$0.05$$
 
$$0.05$$
 
$$0.05$$
 
$$0.05$$
 
$$0.05$$
 
$$0.05$$
 
$$0.05$$
 
$$0.05$$
 
$$0.05$$
 
$$0.05$$
 
$$0.05$$
 
$$0.05$$
 
$$0.05$$
 
$$0.05$$
 
$$0.05$$
 
$$0.05$$
 
$$0.05$$
 
$$0.05$$
 
$$0.05$$
 
$$0.05$$
 
$$0.05$$
 
$$0.05$$
 
$$0.05$$
 
$$0.05$$
 
$$0.05$$
 
$$0.05$$
 
$$0.05$$
 
$$0.05$$
 
$$0.05$$
 
$$0.05$$
 
$$0.05$$
 
$$0.05$$
 
$$0.05$$
 
$$0.05$$
 
$$0.05$$
 
$$0.05$$
 
$$0.05$$
 
$$0.05$$
 
$$0.05$$
 
$$0.05$$
 
$$0.05$$
 
$$0.05$$
 
$$0.05$$
 
$$0.05$$
 
$$0.05$$
 
$$0.05$$
 
$$0.05$$
 
$$0.05$$
 
$$0.05$$
 
$$0.05$$
 
$$0.05$$
 
$$0.05$$
 
$$0.05$$
 
$$0.05$$
 
$$0.05$$
 
$$0.05$$
 
$$0.05$$
 
$$0.05$$
 
$$0.05$$
 
$$0.05$$
 
$$0.05$$
 
$$0.05$$
 
$$0.05$$
 
$$0.05$$

$$SE_{(\bar{y}_1 - \bar{y}_2)} = \sqrt{\frac{s_1}{n_1} + \frac{s_2}{n_2}} = \sqrt{\frac{r_1 r_2}{10} + \frac{r_2 r_3}{10}} = 20.24$$

Slide 8 Stat 13. UCLA, Ivo Dinov

# Pooled vs. Unpooled

•  $\sqrt{\frac{s_1^2}{n_1} + \frac{s_2^2}{n_2}}$  is know as an  $\emph{unpooled}$  version of the

standard error

■ there is also a "pooled" SE

• First we describe a "pooled" variance, which can be thought of as a weighted average of  $s_1^2$  and  $s_2^2$ 

$$s_{pooled}^2 = \frac{(n_1 - 1)s_1^2 + (n_2 - 1)s_2^2}{n_1 + n_2 - 2}$$

Slide 9

Stat 13, UCLA, Iv

# Pooled vs. Unpooled

• Then we use the pooled variance to calculate the pooled version of the standard error

$$SE_{pooled} = \sqrt{s_{pooled}^2 \left(\frac{1}{n_1} + \frac{1}{n_2}\right)}$$

■ NOTE: If  $(n_1 = n_2)$  and  $(s_1 = s_2)$  the pooled and unpooled will give the same answer for  $SE_{(\overline{y}_1 - \overline{y}_2)}$ 

■ It is when  $n_1 \neq n_2$  that we need to decide whether to use pooled or unpooled:

 $\square$  if  $s_1=s_2$  then use pooled (unpooled will give similar answer)  $\square$  if  $s_1\neq s_2$  then use unpooled (pooled will NOT give similar answer)

lide 10 Stat 13 UCLA Ivo Dinor

# Pooled vs. Unpooled

- RESULT: Because both methods are similar when  $s_1=s_2$  and  $n_1=n_2$ , and the pooled version is not valid when
- Why all the torture? This will come up again in chapter 11.
- Because the **df** increases a great deal when we do pool the variance.

Slide 11 Stat 13. UCIA. Iva

# CI for $\mu_1$ - $\mu_2$

- RECALL: We described a CI earlier as: the estimate <u>+</u> (an appropriate multiplier)x(SE)
- A 100(1-  $\alpha$ )% confidence interval for  $\mu_1$   $\mu_2$ (p.227)  $(\bar{y}_1 - \bar{y}_2) \pm t(df)_{\alpha/2} (SE_{\bar{y}_1 - \bar{y}_2})$

where df = 
$$\frac{\left(SE_1^2 + SE_2^2\right)^2}{SE_1^4 \binom{1}{n_1 - 1}^+ SE_2^4 \binom{1}{n_2 - 1}}$$

Slide 12 Stat 13 UCLA, Ivo Dinos

# CI for $\mu_1$ - $\mu_2$

Example: Cholesterol medication (cont')

Calculate a 95% confidence interval for  $\mu_1$  -  $\mu_2$ 

We know  $\overline{y}_1 - \overline{y}_2$  and  $SE_{(\overline{y}_1 - \overline{y}_2)}$  from the previous slides. Now we need to find the t multiplier

$$df = \frac{\left(14^2 + 14.6^2\right)^2}{14^4 \left(10 - 1\right)^+ \left(10 - 1\right)} = \frac{167411.9056}{9317.021} = 17.97 \approx 17$$
Regard down

Round down to be

■NOTE: Calculating that df is not really that fun, a quick rule of thumb for checking your work is:

n<sub>1</sub> + n<sub>2</sub> -2

Slide 13

# CI for $\mu_1$ - $\mu_2$

$$(\overline{y}_1 - \overline{y}_2) \pm t(df)_{\alpha/2} (SE_{\overline{y}_1 - \overline{y}_2})$$

$$=-14.5\pm t(17)_{0.025}(20.24)$$

$$=-14.5\pm2.110(20.24)$$

$$=(-57.21, 28.21)$$

CONCLUSION: We are highly confident at the <u>0.05 level</u>, that the <u>true mean difference</u> in <u>cholesterol</u> between <u>the medication and placebo groups</u> is between <u>-57.02 and 28.02 mg/dL</u>.

Note the change in the conclusion of the parameter that we are estimating. Still looking for the 5 basic parts of a CI conclusion (see slide 38 of lecture set 5).

Slide 14 See 12 UCL & Inc Direct

# CI for $\mu_1$ - $\mu_2$

- What's so great about this type of confidence interval?
- In the previous example our CI contained zero
  - This interval isn't telling us much because:
    - □ the true mean difference could be more than zero (in which case the mean of group 1 is larger than the mean of group 2) □ or the true mean difference could be less than zero (in which case the mean of group 1 is smaller than the mean of group 2)
    - □ or the true mean difference could even be zero!
  - The ZERO RULE!
  - Suppose the CI came out to be (5.2, 28.1), would this indicate a true mean difference?

de 15 Stat 13 To

# **Hypothesis Testing: The independent t test**

- The idea of a hypothesis test is to formulate a hypothesis that nothing is going on and then to see if collected data is consistent with this hypothesis (or if the data shows something different)
  - Like innocent until proven guilty
- There are four main parts to a hypothesis test:
  - hypotheses
  - test statistic
  - p-value
  - conclusion

ide 16 Stat 12 UCLA Inc Dim

# Hypothesis Testing: #1 The Hypotheses

- There are two hypotheses:
  - Null hypothesis (aka the "status quo" hypothesis)
    □ denoted by H₀
  - Alternative hypothesis (aka the research hypothesis)
    □ denoted by H<sub>a</sub>

Slide 17 Stat 13 UCLA. Ivo Din

# Hypothesis Testing: #1 The Hypotheses

- If we are comparing two group means nothing going on would imply no difference
  - the means are "the same"

 $(\mu_1 - \mu_2) = 0$ 

• For the independent t-test the hypotheses are:

 $H_0: (\mu_1 - \mu_2) = 0$ 

(no statistical difference in the population means)

 $H_a$ :  $(\mu_1 - \mu_2) \neq 0$ 

(a statistical difference in the population means)

ide 18 Stat )

# **Hypothesis Testing: #1 The Hypotheses**

Example: Cholesterol medication (cont')

Suppose we want to carry out a hypothesis test to see if the data show that there is enough evidence to support a difference in treatment means.

Find the appropriate null and alternative hypotheses.

$$H_0$$
:  $(\mu_1 - \mu_2) = 0$ 

(no statistical difference the true means of the medication and placebo groups)

$$H_a$$
:  $(\mu_1 - \mu_2) \neq 0$ 

(a statistical difference in the true means of the medication and placebo groups, medication has an effect on cholesterol)

# Hypothesis Testing: #2 Test Statistic

- A test statistic is calculated from the sample data
  - it measures the "disagreement" between the data and the null hypothesis
    - ☐ if there is a lot of "disagreement" then we would think that the data provide evidence that the null hypothesis is false
    - ☐ if there is little to no "disagreement" then we would think that the data do not provide evidence that the null hypothesis is

$$t_s = \frac{\left(\overline{y}_1 - \overline{y}_2\right) - 0}{SE_{\overline{y}_1 - \overline{y}_2}}$$

subtract 0 because the null says the difference is zero

# **Hypothesis Testing: #2 Test Statistic**

- On a t distribution t<sub>s</sub> could fall anywhere
  - If the test statistic is close to 0, this shows that the data are compatible with H<sub>o</sub> (no difference)
    - ☐ the deviation can be attributed to chance
  - If the test statistic is far from 0 (in the tails, upper or lower), this shows that the data are incompatible to Ho (there is a
    - $\Box$  deviation does not appear to be attributed to chance (ie. If  $H_0$  is true then it is unlikely that  $t_s$  would fall so far from 0)

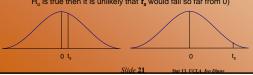

# Hypothesis Testing: #2 Test Statistic

Example: Cholesterol medication (cont')

Calculate the test statistic

$$t_s = \frac{(\overline{y}_1 - \overline{y}_2) - 0}{SE_{\overline{y}_1 - \overline{y}_2}} = \frac{(209.8 - 224.3) - 0}{20.24} = -0.716$$

- Great, what does this mean?

  - $\ \Box \ \overline{y_1}$  and  $\ \overline{y_2}$  differ by about 0.72 SE's  $\ \Box$  this is because  $t_s$  is the measure of difference between the sample means expressed in terms of the SE of the difference

# **Hypothesis Testing: #2 Test Statistic**

- How do we use this information to decide if the data
  - Perfect agreement between the means would indicate that t<sub>e</sub> = 0, but logically we expect the means do differ by at least a little
  - ☐ The question is how much difference is statistically significant?
  - If H<sub>o</sub> is true, it is unlikely that t<sub>s</sub> would fall in either of the far
  - If H<sub>o</sub> is false it is unlikely that t<sub>s</sub> would fall near 0

# Hypothesis Testing: #3 P-value

- How far is far?
- For a two tailed test (i.e.  $H_a$ :  $(\mu_1 \mu_2) \neq 0$ ) The p-value of the test is the area under the Student's T distribution in the double tails beyond -t<sub>s</sub> and t<sub>s</sub>.

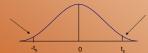

■ Definition (p. 238): The p-value for a hypothesis test is the probability, computed under the condition that the null hypothesis is true, of the test statistic being at least as extreme or more extreme as the value of the test statistic that was actually obtained [from the data].

# 

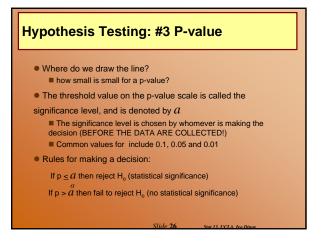

# Example: Cholesterol medication (cont') Find the p-value that corresponds to the results of the cholesterol lowering medication experiment We know from the previous slides that t = -0.716 (which is close to 0) This means that the p-value is the area under the curve beyond ± 0.716 with 18 df.

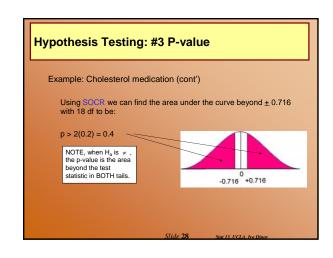

# 

# Hypothesis Testing Summary Important parts of Hypothesis test conclusions: Decision (significance or no significance) Parameter of interest Variable of interest Population under study (optional but preferred) P-value

# Was Cavendish's experiment biased? A number of famous early experiments of measuring physical constants have later been shown to be biased. Mean density of the earth True value = 5.517Cavendish's data: (from previous Example 7.2.2) 5.36, 5.29, 5.58, 5.65, 5.57, 5.53, 5.62, 5.29, 5.44, 5.34, 5.79, 5.10, 5.27, 5.39, 5.42, 5.47, 5.63, 5.34, 5.46, 5.30, 5.75, 5.68, 5.85 n = 23, sample mean = 5.483, sample SD = 0.1904

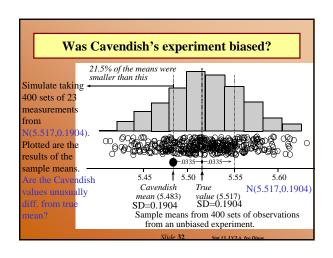

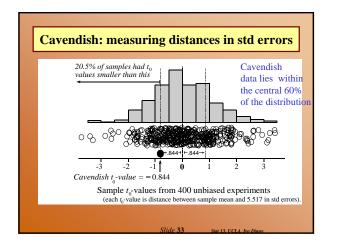

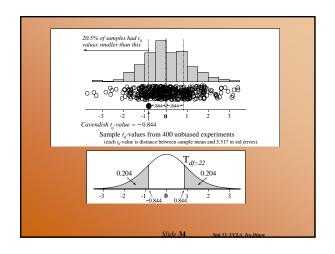

# Measuring the distance between the true-value and the estimate in terms of the SE

- Intuitive criterion: Estimate is credible if it's not far away from its hypothesized true-value!
- But how far is far-away?
- Compute the distance in standard-terms:

 $T = \frac{\text{Estimator} - \text{TrueParameterValue}}{\text{TrueParameterValue}}$ 

 $\bullet$  Reason is that the distribution of T is known in some cases (Student's t, or N(0,1)). The estimator (obs-value) is typical/atypical if it is close to the center/tail of the distribution.

# Comparing CI's and significance tests

- These are different methods for coping with the uncertainty about the true value of a parameter caused by the sampling variation in estimates.
- **Confidence interval**: A fixed level of confidence is chosen. We determine a range of possible values for the parameter that are consistent with the data (at the chosen confidence level).
- Significance test: Only one possible value for the parameter, called the hypothesized value, is tested. We determine the strength of the evidence (confidence) provided by the data against the proposition that the hypothesized value is the true value.

# Review

- What intuitive criterion did we use to determine whether the hypothesized parameter value (p=0.2 in the ESP Example 9.1.1, and  $\mu$ =5.517 in Example 9.1.2) Was credible in the light of the data? (Determine if the data-driven parameter estimate is consistent with the pattern of variation we'd expect get if hypothesis was true. If hypothesized value is correct, our estimate should not be far from its hypothesized true value.)
- Why was it that  $\mu = 5.517$  was credible in Example 9.1.2, whereas p = 0.2 was not credible in Example 9.1.1? (The first estimate is consistent, and the second one is not, with the pattern of variation of the hypothesized true process.)

Slide 37 See 12 UCL & Inc Direct

### Review

- What do t<sub>0</sub>-values tell us? (Our estimate is typical/atypical, consistent or inconsistent with our hypothesis.)
- What is the essential difference between the information provided by a confidence interval (CI) and by a significance test (ST)? (Both are uncertainty quantifiers. CI's use a fixed level of confidence to determine possible range of values. ST's one possible value is fixed and level of confidence is determined.)

lida 38 See 12 UCL 4 To Di

# **Hypotheses**

# **Guiding principles**

We <u>cannot</u> **rule in** a hypothesized value for a parameter, we can only determine whether there is evidence to **rule out** a hypothesized value.

The *null hypothesis* tested is typically a skeptical reaction to a *research hypothesis* 

Slide **39** se

Stat 13, UCLA, Ivo Din

## **Comments**

- Why can't we (rule-in) prove that a hypothesized value of a parameter is exactly true? (Because when constructing estimates based on data, there's always sampling and may be non-sampling errors, which are normal, and will effect the resulting estimate. Even if we do 60,000 ESP tests, as we saw earlier, repeatedly we are likely to get estimates like 0.2 and 0.200001, and 0.199999, etc. non of which may be exactly the theoretically correct, 0.2.)
- Why use the rule-out principle? (Since, we can't use the rule-in method, we try to find compelling evidence against the observed/dataconstructed estimate – to reject it.)
- Why is the null hypothesis & significance testing typically used? (H<sub>o</sub>: skeptical reaction to a research hypothesis; ST is used to check if differences or effects seen in the data can be explained simply in terms of sampling variation!)

lide 40 Stat 13 UCLA Iva Dinas

## Comments

- How can researchers try to demonstrate that effects or differences seen in their data are real? (Reject the hypothesis that there are no effects)
- How does the alternative hypothesis typically relate to a belief, hunch, or research hypothesis that initiates a study? (H<sub>1</sub>=H<sub>a</sub>: specifies the type of departure from the nullhypothesis, H<sub>0</sub> (skeptical reaction), which we are expecting (research hypothesis itself).
- In the Cavendish's mean Earth density data, null hypothesis was  $H_0: \mu = 5.517$ . We suspected bias, but not bias in any specific direction, hence  $H_a: \mu! = 5.517$ .

Slide 41 Stat 13. UCLA. Iva Dina

## The t-test

Using  $\hat{\boldsymbol{\theta}}$  to test  $\boldsymbol{H_0}$ :  $\boldsymbol{\theta} = \boldsymbol{\theta_0}$  versus some alternative  $\boldsymbol{H_1}$ . STEP 1 Calculate the *test statistic*.

$$t_0 = \frac{\hat{\theta} - \theta_0}{s e(\hat{\theta})} = \frac{\text{estimate - hypothesized value}}{\text{standard error}}$$

[This tells us how many standard errors the estimate is above the hypothesized value ( $t_0$  positive) or below the hypothesized value ( $t_0$  negative).]

STEP 2 Calculate the *P* -value using the following table.

STEP 3 Interpret the *P*-value in the context of the data.

lide 42 Stat 13. UCLA. Iva Dinor

# The t-test Alternative Evidence against $H_0$ : $\theta > \theta_0$ hypothesis provided by P-value $H_1$ : $\theta > \theta_0$ $\hat{\theta}$ too much bigger than $\theta_0$ $P = \operatorname{pr}(T \ge t_0)$ (i.e., $\hat{\theta}$ - $\theta_0$ too large) $\hat{\boldsymbol{\theta}}$ too much smaller than $\boldsymbol{\theta}_0$ $P = \operatorname{pr}(T \leq t_0)$ (i.e., $\hat{\theta}$ - $\theta_0$ too negative) $\hat{\theta}$ too far from $\theta_0$ $H_1: \theta \neq \theta_0$ $P = 2 \operatorname{pr}(T \ge |t_0|)$ (i.e., $|\hat{\theta} - \theta_0|$ too large) where $T \sim \text{Student}(df)$

# **Interpretation of the p-value**

**ΓABLE 9.3.2** Interpreting the Size of a *P*-Value

| Approximate size of <i>P</i> -Value |        |                                             |
|-------------------------------------|--------|---------------------------------------------|
|                                     |        | Translation                                 |
| > 0.12                              | (12%)  | No evidence against H <sub>0</sub>          |
| 0.10                                | (10%)  | Weak evidence against H <sub>0</sub>        |
| 0.05                                | (5%)   | <b>Some</b> evidence against $H_0$          |
| 0.01                                | (1%)   | Strong evidence against H <sub>0</sub>      |
| 0.001                               | (0.1%) | Very Strong evidence against H <sub>0</sub> |

# Is a second child gender influenced by the gender of the first child, in families with >1 kid?

| First and Second Births by Sex |              |       |        |        |
|--------------------------------|--------------|-------|--------|--------|
|                                | Second Child |       |        |        |
|                                |              | Male  | Female | Total  |
| Pirst Child                    | M ale        | 3,202 | 2,776  | 5,978  |
|                                | Female       | 2,620 | 2,792  | 5,412  |
|                                | Total        | 5,822 | 5,568  | 11,390 |

- Research hypothesis needs to be formulated first before collecting/looking/interpreting the data that will be used to address it. Mothers whose 1st child is a girl are more likely to have a girl, as a second child, compared to mothers with boys as 1st children.
- Data: 20 yrs of birth records of 1 Hospital in Auckland, NZ.

Slide 45 Stat 13 UCLA Iva Dinav

# Analysis of the birth-gender data – data summary

|                             | Second Child     |                      |  |
|-----------------------------|------------------|----------------------|--|
| Group                       | Number of births | Number of girls      |  |
| 1 (Previous child was girl) | 5412             | 2792 (approx. 51.6%) |  |
| 2 (Previous child was boy)  | 5978             | 2776 (approx. 46.4%) |  |

- Let p<sub>j</sub>=true proportion of girls in mothers with girl as first child, p<sub>2</sub>=true proportion of girls in mothers with boy as first child. <u>Parameter of interest is p<sub>j</sub>-p<sub>2</sub></u>.
- $H_0$ :  $p_1$   $p_2$ =0 (skeptical reaction).  $H_a$ :  $p_1$   $p_2$ >0 (research hypothesis)

Slide 46 Stat 13, UCLA, Ivo Dinov

# Hypothesis testing as decision making

| Decision Making                |                        |                         |  |  |  |
|--------------------------------|------------------------|-------------------------|--|--|--|
|                                | Actual situation       |                         |  |  |  |
| Decision made                  | H <sub>0</sub> is true | H <sub>0</sub> is false |  |  |  |
| Accept H <sub>0</sub> as true  | OK                     | Type II error           |  |  |  |
| Reject H <sub>0</sub> as false | Type I error           | OK                      |  |  |  |

- Sample sizes:  $n_1$ =5412,  $n_2$ =5978, Sample proportions (estimates)  $\hat{p}_1$  = 2792/5412  $\approx$  0.5159,  $\hat{p}_2$  = 2776/5978  $\approx$  0.4644,
- $H_0$ :  $p_1$   $p_2$ =0 (skeptical reaction).  $H_a$ :  $p_1$   $p_2$ >0 (research hypothesis)

Slide 47 Stat 13 UCLA, Ivo Dinos

# Analysis of the birth-gender data

Samples are large enough to use Normal-approx.
 Since the two proportions come from totally diff.
 mothers they are independent → use formula 8.5.5.a

mothers they are independent 
$$\rightarrow$$
 use formula 8.5.5...

$$t_0 = \frac{\text{Estimate - HypothesizedValue}}{SE} = 5.49986 = \frac{\hat{p}_1 - \hat{p}_2}{SE(\hat{p}_1 - \hat{p}_2)} = \frac{\hat{p}_1 - \hat{p}_2}{\sqrt{\frac{\hat{p}_1(1-\hat{p}_1)}{n_1} + \frac{\hat{p}_2(1-\hat{p}_2)}{n_2}}} = \frac{\hat{p}_1 - \hat{p}_2}{\sqrt{\frac{\hat{p}_1(1-\hat{p}_1)}{n_1} + \frac{\hat{p}_2(1-\hat{p}_2)}{n_2}}} = \frac{\hat{p}_1 - \hat{p}_2}{\sqrt{\frac{\hat{p}_1(1-\hat{p}_1)}{n_1} + \frac{\hat{p}_2(1-\hat{p}_2)}{n_2}}} = \frac{\hat{p}_1 - \hat{p}_2}{\sqrt{\frac{\hat{p}_1(1-\hat{p}_1)}{n_1} + \frac{\hat{p}_2(1-\hat{p}_2)}{n_2}}} = \frac{\hat{p}_1 - \hat{p}_2}{\sqrt{\frac{\hat{p}_1(1-\hat{p}_1)}{n_1} + \frac{\hat{p}_2(1-\hat{p}_2)}{n_2}}} = \frac{\hat{p}_1 - \hat{p}_2}{\sqrt{\frac{\hat{p}_1(1-\hat{p}_1)}{n_1} + \frac{\hat{p}_2(1-\hat{p}_2)}{n_2}}} = \frac{\hat{p}_1 - \hat{p}_2}{\sqrt{\frac{\hat{p}_1(1-\hat{p}_1)}{n_1} + \frac{\hat{p}_2(1-\hat{p}_2)}{n_2}}} = \frac{\hat{p}_1 - \hat{p}_2}{\sqrt{\frac{\hat{p}_1(1-\hat{p}_1)}{n_1} + \frac{\hat{p}_2(1-\hat{p}_2)}{n_2}}} = \frac{\hat{p}_1 - \hat{p}_2}{\sqrt{\frac{\hat{p}_1(1-\hat{p}_1)}{n_1} + \frac{\hat{p}_2(1-\hat{p}_2)}{n_2}}} = \frac{\hat{p}_1 - \hat{p}_2}{\sqrt{\frac{\hat{p}_1(1-\hat{p}_1)}{n_1} + \frac{\hat{p}_2(1-\hat{p}_2)}{n_2}}} = \frac{\hat{p}_1 - \hat{p}_2}{\sqrt{\frac{\hat{p}_1(1-\hat{p}_1)}{n_1} + \frac{\hat{p}_2(1-\hat{p}_2)}{n_2}}} = \frac{\hat{p}_1 - \hat{p}_2}{\sqrt{\frac{\hat{p}_1(1-\hat{p}_1)}{n_1} + \frac{\hat{p}_2(1-\hat{p}_2)}{n_2}}} = \frac{\hat{p}_1 - \hat{p}_2}{\sqrt{\frac{\hat{p}_1(1-\hat{p}_1)}{n_1} + \frac{\hat{p}_2(1-\hat{p}_2)}{n_2}}} = \frac{\hat{p}_1 - \hat{p}_2}{\sqrt{\frac{\hat{p}_1(1-\hat{p}_1)}{n_1} + \frac{\hat{p}_2(1-\hat{p}_2)}{n_2}}} = \frac{\hat{p}_1 - \hat{p}_2}{\sqrt{\frac{\hat{p}_1(1-\hat{p}_1)}{n_1} + \frac{\hat{p}_2(1-\hat{p}_2)}{n_2}}} = \frac{\hat{p}_1 - \hat{p}_2}{\sqrt{\frac{\hat{p}_1(1-\hat{p}_1)}{n_1} + \frac{\hat{p}_2(1-\hat{p}_2)}{n_2}}} = \frac{\hat{p}_1 - \hat{p}_2}{\sqrt{\frac{\hat{p}_1(1-\hat{p}_1)}{n_1} + \frac{\hat{p}_2(1-\hat{p}_2)}{n_2}}} = \frac{\hat{p}_1 - \hat{p}_2}{\sqrt{\frac{\hat{p}_1(1-\hat{p}_1)}{n_2} + \frac{\hat{p}_2(1-\hat{p}_2)}{n_2}}} = \frac{\hat{p}_1 - \hat{p}_2}{\sqrt{\frac{\hat{p}_1(1-\hat{p}_2)}{n_2} + \frac{\hat{p}_2(1-\hat{p}_2)}{n_2}}} = \frac{\hat{p}_1 - \hat{p}_2}{\sqrt{\frac{\hat{p}_1(1-\hat{p}_2)}{n_2} + \frac{\hat{p}_2(1-\hat{p}_2)}{n_2}}} = \frac{\hat{p}_1 - \hat{p}_2}{\sqrt{\frac{\hat{p}_1(1-\hat{p}_2)}{n_2} + \frac{\hat{p}_2(1-\hat{p}_2)}{n_2}}} = \frac{\hat{p}_1 - \hat{p}_2}{\sqrt{\frac{\hat{p}_1(1-\hat{p}_2)}{n_2} + \frac{\hat{p}_2(1-\hat{p}_2)}{n_2}}} = \frac{\hat{p}_1 - \hat{p}_2}{\sqrt{\frac{\hat{p}_1(1-\hat{p}_2)}{n_2}}} = \frac{\hat{p}_1 - \hat{p}_2}{\sqrt{\frac{\hat{p}_1(1-\hat{p}_2)}{n_2}}} = \frac{\hat{p}_1 - \hat{p}_2}{\sqrt{\frac{\hat{p}_1(1-\hat{p}_2)}{n_2}}} = \frac{\hat{p}_1 - \hat{p}_2}{\sqrt{\frac{\hat{p}_1(1-\hat{p}_2)}{n_2}}$$

 $P-value = \Pr(T \ge t_0) = 1.9 \times 10^{-8}$ 

Slide 48 Stat 13, UCLA, Ivo Dinov

# Analysis of the birth-gender data

- We have strong evidence to reject the H<sub>0</sub>, and hence conclude mothers with first child a girl a more likely to have a girl as a second child.
- How much more likely? A 95% CI:

Frow much more fixely: 
$$\frac{A \cdot 25/0 \cdot C_1}{A \cdot 25/0 \cdot C_1}$$
.

CI  $(p_1 - p_2) = [0.033; 0.070]$ . And computed by: estimate  $\pm z \times SE = \hat{p}_1 - \hat{p}_2 \pm 1.96 \times SE \left( \hat{p}_1 - \hat{p}_2 \right) =$ 

$$\hat{p}_1 - \hat{p}_2 \pm 1.96 \times \sqrt{\frac{\hat{p}_1(1-\hat{p}_1)}{n_1} + \frac{\hat{p}_2(1-\hat{p}_2)}{n_2}} =$$

$$0.0515 \pm 1.96 \times 0.0093677 - [3\%, 7\%]$$

$$\hat{p}_1 - \hat{p}_2 \pm 1.96 \times \sqrt{\frac{\hat{p}_1(1-\hat{p}_1)}{n} + \frac{\hat{p}_2(1-\hat{p}_2)}{n}} = \frac{\hat{p}_1(1-\hat{p}_1)}{n} + \frac{\hat{p}_2(1-\hat{p}_2)}{n} = \frac{\hat{p}_1(1-\hat{p}_1)}{n} + \frac{\hat{p}_2(1-\hat{p}_2)}{n} = \frac{\hat{p}_1(1-\hat{p}_1)}{n} + \frac{\hat{p}_2(1-\hat{p}_2)}{n} = \frac{\hat{p}_1(1-\hat{p}_1)}{n} + \frac{\hat{p}_2(1-\hat{p}_2)}{n} = \frac{\hat{p}_1(1-\hat{p}_1)}{n} + \frac{\hat{p}_2(1-\hat{p}_2)}{n} = \frac{\hat{p}_1(1-\hat{p}_2)}{n} + \frac{\hat{p}_2(1-\hat{p}_2)}{n} = \frac{\hat{p}_1(1-\hat{p}_2)}{n} + \frac{\hat{p}_2(1-\hat{p}_2)}{n} = \frac{\hat{p}_2(1-\hat{p}_2)}{n} = \frac{\hat{p}_2(1-\hat{p}_2)}{n} + \frac{\hat{p}_2(1-\hat{p}_2)}{n} = \frac{\hat{p}_2(1-\hat{p}_2)}{n} + \frac{\hat{p}_2(1-\hat{p}_2)}{n} = \frac{\hat{p}_2(1-\hat{p}_2)}{n} + \frac{\hat{p}_2(1-\hat{p}_2)}{n} = \frac{\hat{p}_2(1-\hat{p}_2)}{n} + \frac{\hat{p}_2(1-\hat{p}_2)}{n} = \frac{\hat{p}_2(1-\hat{p}_2)}{n} + \frac{\hat{p}_2(1-\hat{p}_2)}{n} = \frac{\hat{p}_2(1-\hat{p}_2)}{n} + \frac{\hat{p}_2(1-\hat{p}_$$

 $0.0515\pm1.96\times0.0093677 = [3\%;7\%]$